Manual [Network](http://documents.documentget.ru/to.php?q=Manual Network Search Iphone) Search Iphone [>>>CLICK](http://documents.documentget.ru/to.php?q=Manual Network Search Iphone) HERE<<<

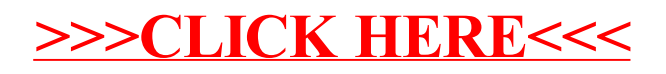